Denzo Archive Viewer Crack Free [32l64bit] [Updated]

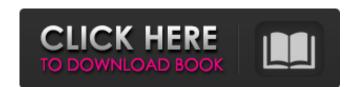

### Denzo Archive Viewer Crack +

\*Full text view \* DGS and projects file support \* Multi-computer \* Save and Read archive \* File menu (open archive, import file, print chart, print whole archive) \* LST(XML) keyboard capture of DGS \* 'Archive' combo showing all series in current dir \* 'Chord' combo showing all series in current dir \* 'Chord' combo showing all series in current dir \* 'Chord' combo showing all series in current dir \* 'Chord' combo showing all chord in current dir \* 'Chord' list with 'Series' combo to select one or more series \* 'Chord' list with all archives to select one or more series \* 'Select archive' combo to select one or more panel \* 'Set series' combo to select one or more series \* 'Chord' combo to select one or more chart \* 'Set series' combo to select one or more series \* 'Set chord' combo list, list of all chart and size of chart \* 'Set panel' combo to select one or more panel \* 'Set panel' combo to select one or more panel \* 'Set panel' combo to select one or more panel \* 'Set panel' combo to select one or more series \* 'Set chord' combo to select one or more chord \* 'Set chord' combo to select one or more panel \* 'Set panel' combo to select one or more panel \* 'Set chord' combo to select one or more chord \* 'Set chord' combo to select one or more series \* 'Set chord' combo to select one or more chord \* 'Set chord' combo to select one or more series \* 'Set chord' combo to select one or more chord \* 'Set chord' combo to select one or more series \* 'Set chord' combo to select one or more chord \* 'Set chord' combo to select one or more series \* 'Set chord' combo to select one or more chord \* 'Set chord' combo to select one or more series \* 'Set chord' combo to select one or more series combo to select one or more series combo to select one or more series combo to select one or more series combo to select one or more series combo to select one or more series combo to select one or more series combo to select one or more series combo to select one or more series combo to select one or more series combo to select one or mor

#### Denzo Archive Viewer Crack [32|64bit] 2022 [New]

Show also graphic representation of an archive (as circles around it) with position info (names and addresses). Show all text and images that have been found in an archive (selected in combo box in upper left corner). Show graphic representation of selected chord (in archive list) in the right side. Read notes from file. Convert notes (in clipboard) to folder. Import Archive from clipboard. Open current directory, create new archive to load. All DGS archives (in root folders): Q: if a site needs ssl certificate what are the different options? I am making a php script that allows members to signup and also login, i need to choose a secure certificate that would be dependant on the validity of the login, so i have 2 options: choose a certificate that is issued by a trust authority(lets say A: Your assumptions are correct. I recommend you take a look at the Why is SSL of so much concern? article to get a better understanding of how it works. Q: How to get 'everything' from a selected date, except datetime? I need to import data from database, to Excel. In some cells are contained dates, like "01-01-2000", or "05-12-2010". I want to import all information from that cell, except the datetime cell value. A: Not sure if I understood you correctly, but I think there is a solution as follows. Step 1: Add DATE column to your table. In order to do so, go to your table's Advanced properties and add a new column. Step 2: Add a data conversion process, determine the cell value to be converted into a date (this is your "no datetime" value). Step 3: Add a query to retrieve that value (the date that you want to ignore) and, depending on 09e8f5149f

## Denzo Archive Viewer Crack+

======== Denzo Archive Viewer is a small and fast program that allows you to create a good graphic representation of DGS archives and shows them easily. These are the programs to analyze and process recorded videos or images. They all operate with similar concepts: how to carry out a given task on a set of digital files. For example, what would you do if you wanted to clone a number of images from a recorded video file, or to find all the images in a folder? What if you want to make perfect copies of all your videos, or maybe to edit the content of your images? The Difference screen which appears after launching your image editing software displays a summary of information that the software has collected from the images, and makes it easy to compare your file(s) with other image files. Image Magic is a powerful image editing software, considered by most as the best image editor. It supports hundreds of image editing functions, which include many advanced features such as layers, retouching, cropping, image cloning, etc. Cinema Corrector allows for more accurate automatic color grading from any video footage and is the perfect way to professionally create and improve your movies. With Cinema Corrector you can increase the color saturation by moving sliders, decrease contrast to get more realistic colors or apply a creative effect by applying a multitude of artistic filters. Adjust the white balance of your video using the newly added WB filter. With this simple and very powerful image editor you can change and combine pictures in a variety of ways. Align, edit, combine, create, crop or erase just about any type of image including colour photo, black and white pictures, animated gifs, video etc. Adjust the size and aspect ratio of the image, rotate, flip and crop the image, add text or other graphics to the image, and even convert images from one format to another. Adobe Photoshop is a digital imaging software that includes features for creating and editing images and graphics. You can create high-quality color p

# What's New In?

Owing to it's small size and good interface Denzo Archive Viewer is good a tool to select and view DGS archives, browse other archives, print it and set resolution for print. Keyboard control is simple and quick. If you are a DGS programmer you can select all chords in the list. Additional you can highlight a chord to view chord's relative position on other files (mostly from ads format) and print selection. Denzo Archive Viewer Developers: Shanit Liu A small tool that import DGS archives from clipboard or open a directory (.ads). Once you select archives were selected (chords) you will see a list, with info about each archive (arrangement of its content) and path of each archive. On the right part of the window you will see an overview of all archives, selected archives. Clicking on particular archive you can see the content of this archive or view its path. Denzo Archive Viewer Developers: Shanit Liu This archive viewer use 3 functions. 1. Display one archive on top of other. 2. Search and find archive in directory. 3. Report, sort and number archive a son number of chord in archive, archive name and the relative position of chord (left) and number of chord on a page (right) Sorted archive - show number of chord in archive, archive name and the relative position of chord (left) and number of chord on a page (right) Denzo Archive Viewer Description: Our newest Small archive viewer will import archives from clipboard or selected directory, and display all the archive in middle to show another archive. You can switch archive in middle to show another archive. You

## **System Requirements For Denzo Archive Viewer:**

Release Date: 15 April 2017 Supported OS: Windows 7, Windows 8.1, Windows 8.1, Wind transferring them to another machine. You can start

#### Related links:

https://afribizkid.africa/wp-content/uploads/2022/06/xylgar.pdf

http://sourceofhealth.net/2022/06/08/minitool-partition-wizard-technician-edition-1-7-2-crack-download-2022-new/http://nmprayerconnect.org/2022/06/08/w32-gimemo-trojan-removal-tool-crack-free-for-windows/

https://epkrd.com/map-locator-crack-download-latest-2022/

https://ictlife.vn/upload/files/2022/06/R9VVxxu1CTBYIUZz6SWK 08 9cb1c3d15ebd94692473348256228a56 file.pdf

http://www.indepthnepal.com/igeditor-activation-code-with-keygen-free-for-pc/ https://coachfactor.it/bitrecover-maildir-converter-wizard-crack-win-mac/

http://www.graham-lawler.com/?p=4806
https://amnar.ro/editvar-and-choose-crack-license-keygen-free-download/
https://thekeymama.foundation/wp-content/uploads/2022/06/Yahoo Chess Assistant Crack Free For PC.pdf
https://timelessflair.com/wp-content/uploads/2022/06/obegilb.pdf

https://vizitagr.com/geeboss-crack-with-keygen-download/

http://www.medvedy.cz/wp-content/uploads/verlwash.pdf
https://www.foodaly.it/wp-content/uploads/2022/06/Job Invoice Template.pdf
https://www.caelmjc.com/wp-content/uploads/2022/06/vygnread.pdf

https://mykingdomtoken.com/upload/files/2022/06/qHs9m36HVOfgP3wT3dHF 08 9cb1c3d15ebd94692473348256228a56 file.pdf https://shoqase.com/wp-content/uploads/2022/06/QSimKit Crack Incl Product Key Updated2022.pdf

http://enricmcatala.com/?p=5352

https://smartpolisforums.com/wp-content/uploads/2022/06/MP3 Loader Crack .pdf

https://www.hotels-valdys.fr/?p=28453